$<<$ Autocad 2010

 $<<$ Autocad 2010

, tushu007.com

- 13 ISBN 9787542745675
- 10 ISBN 7542745670

出版时间:2011-1

页数:250

PDF

更多资源请访问:http://www.tushu007.com

<<Autocad 2010

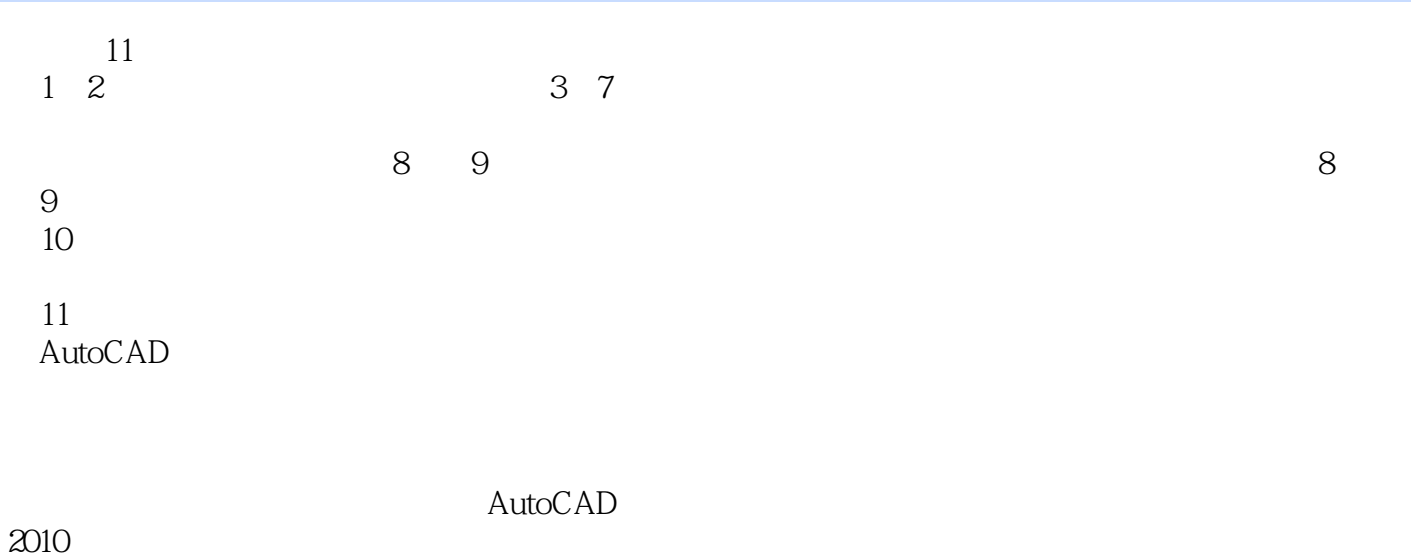

, tushu007.com

AutoCAD

### $<<$ Autocad 2010

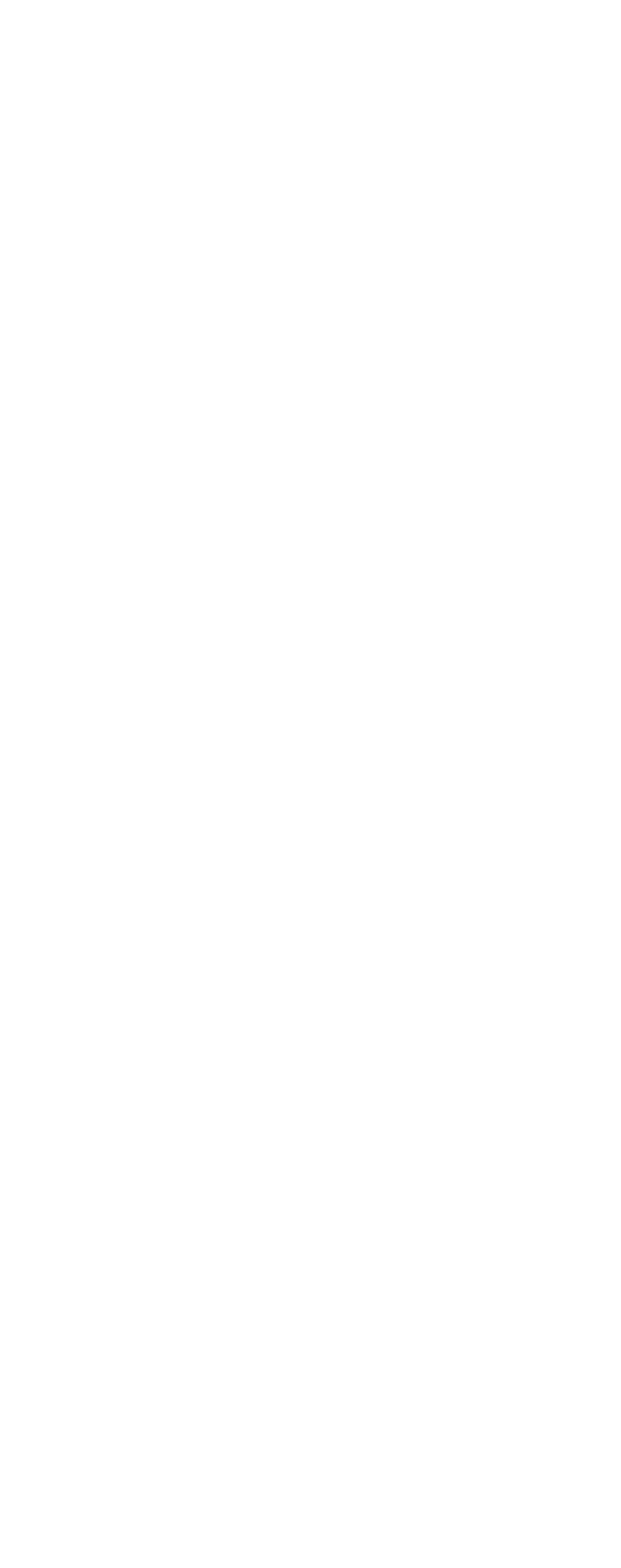

# $\sim$  < Autocad 2010  $\sim$

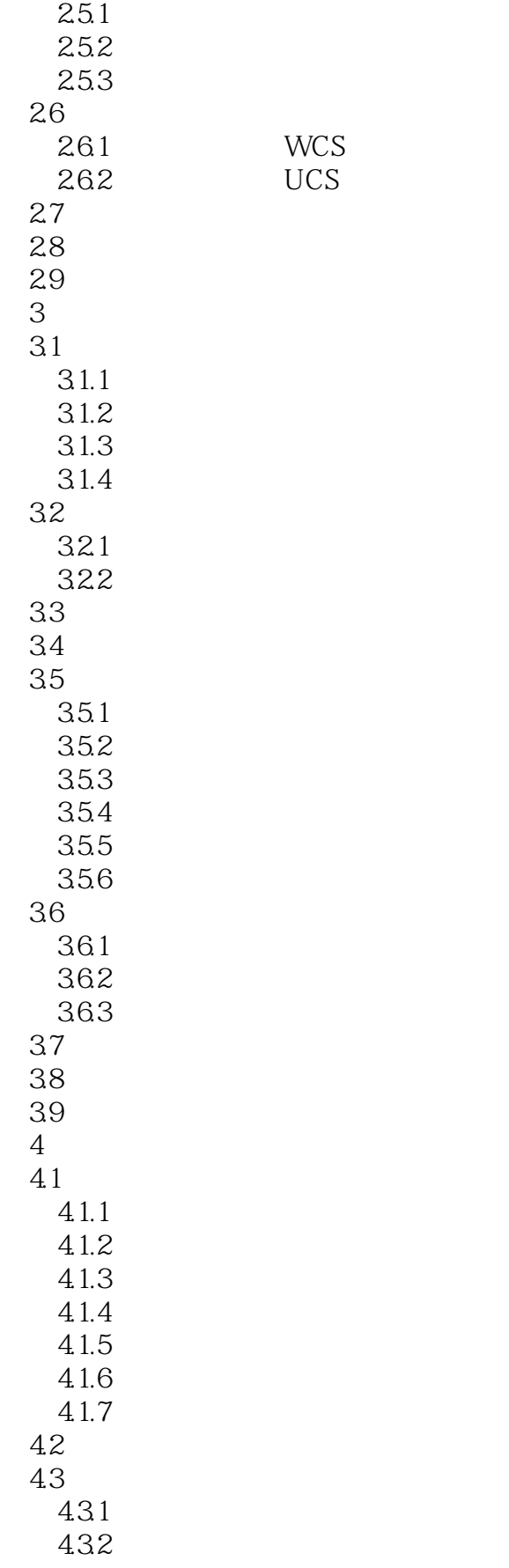

 $<<$ Autocad 2010

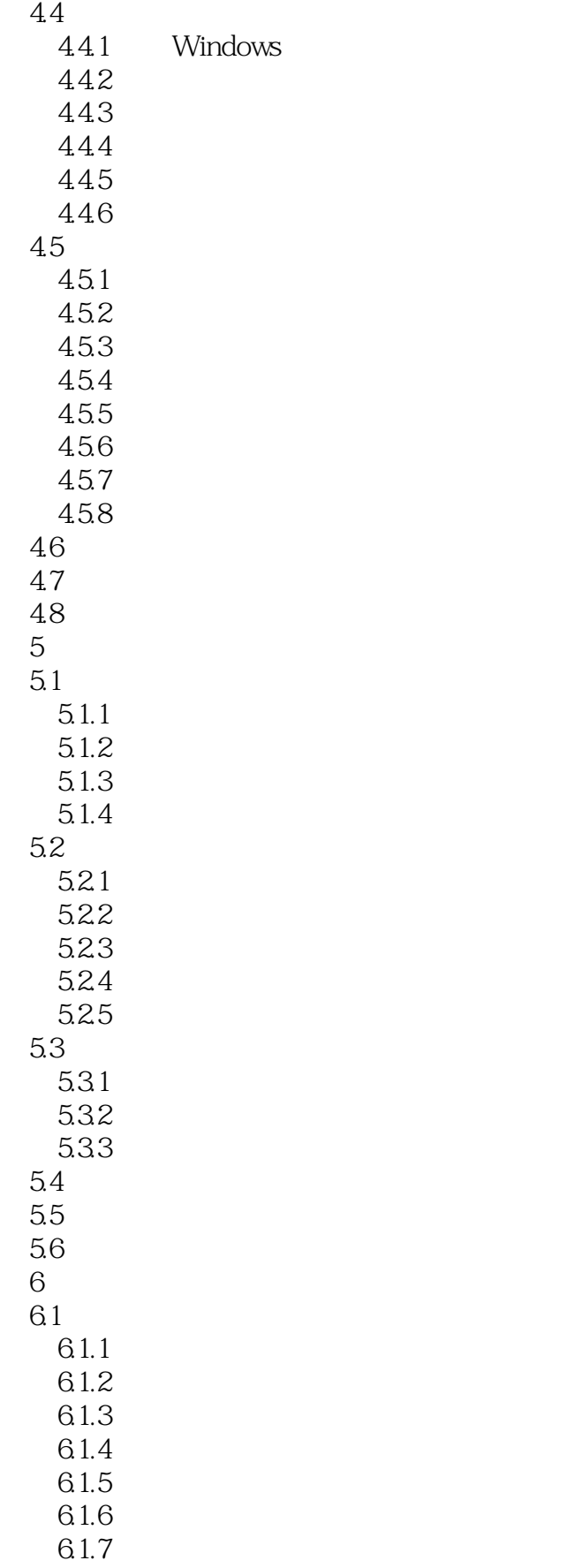

# $\sim$  < Autocad 2010  $\sim$

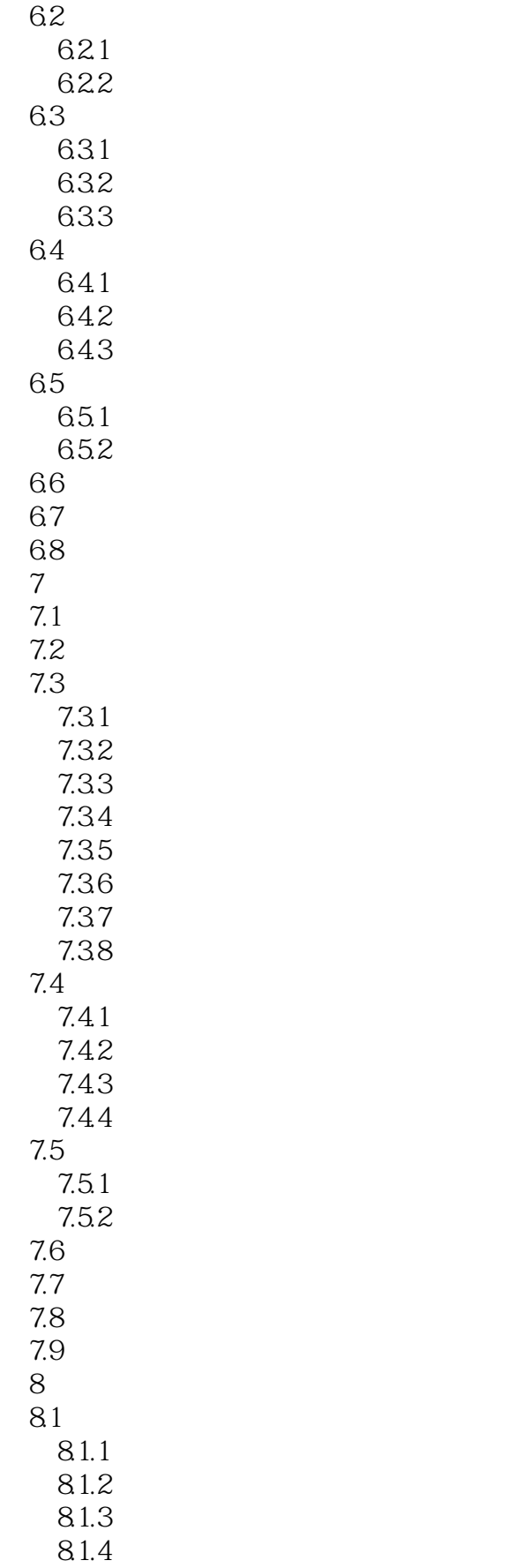

### $<<$ Autocad 2010

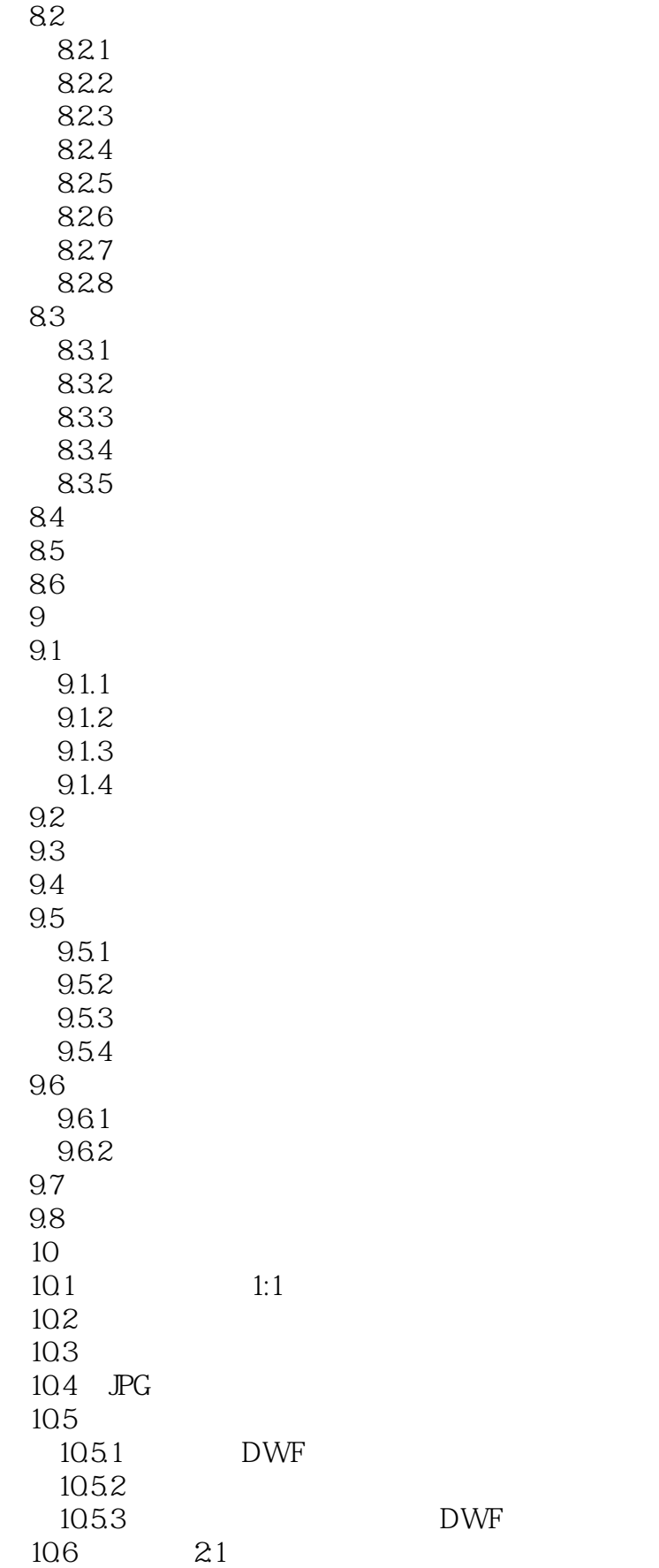

# $\sim$  -<Autocad 2010  $\sim$

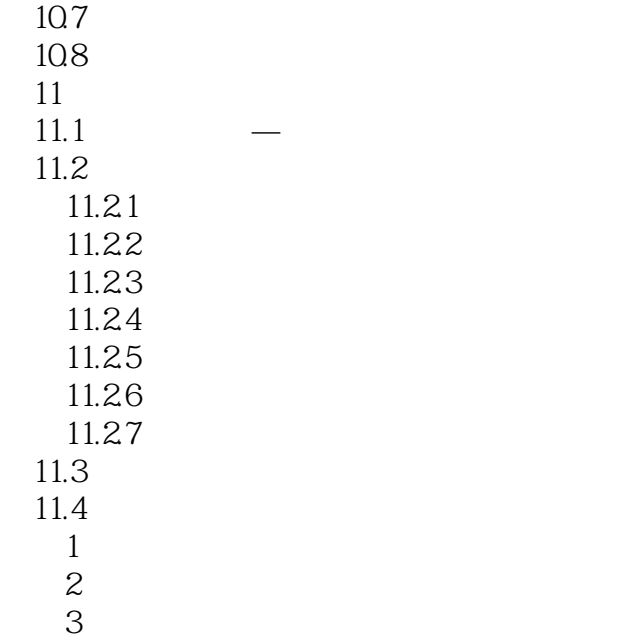

# $<<$ Autocad 2010

 $\&$ dquo;

adquo; executive executive executive executive executive executive executive executive executive executive executive executive executive executive executive executive executive executive executive executive executive execu

"

… …

*Page 9*

#### $<<$ Autocad 2010

Autocad 2010 https://www.autocad.com/2010

### $<<$ Autocad 2010

本站所提供下载的PDF图书仅提供预览和简介,请支持正版图书。

更多资源请访问:http://www.tushu007.com